## **Master programme Sylabus Course proposal**

**Course Title**: Internet and WWW Services **Proposed by**: dr. Danguole Rutkauskien and Kubiliunas Ramunas **Institution**: Kaunas University of Technology **Country**: Lithuania **Email**: [Danguole.Rutkauskien@ktu.lt](mailto:Danguole.Rutkauskien@ktu.lt)

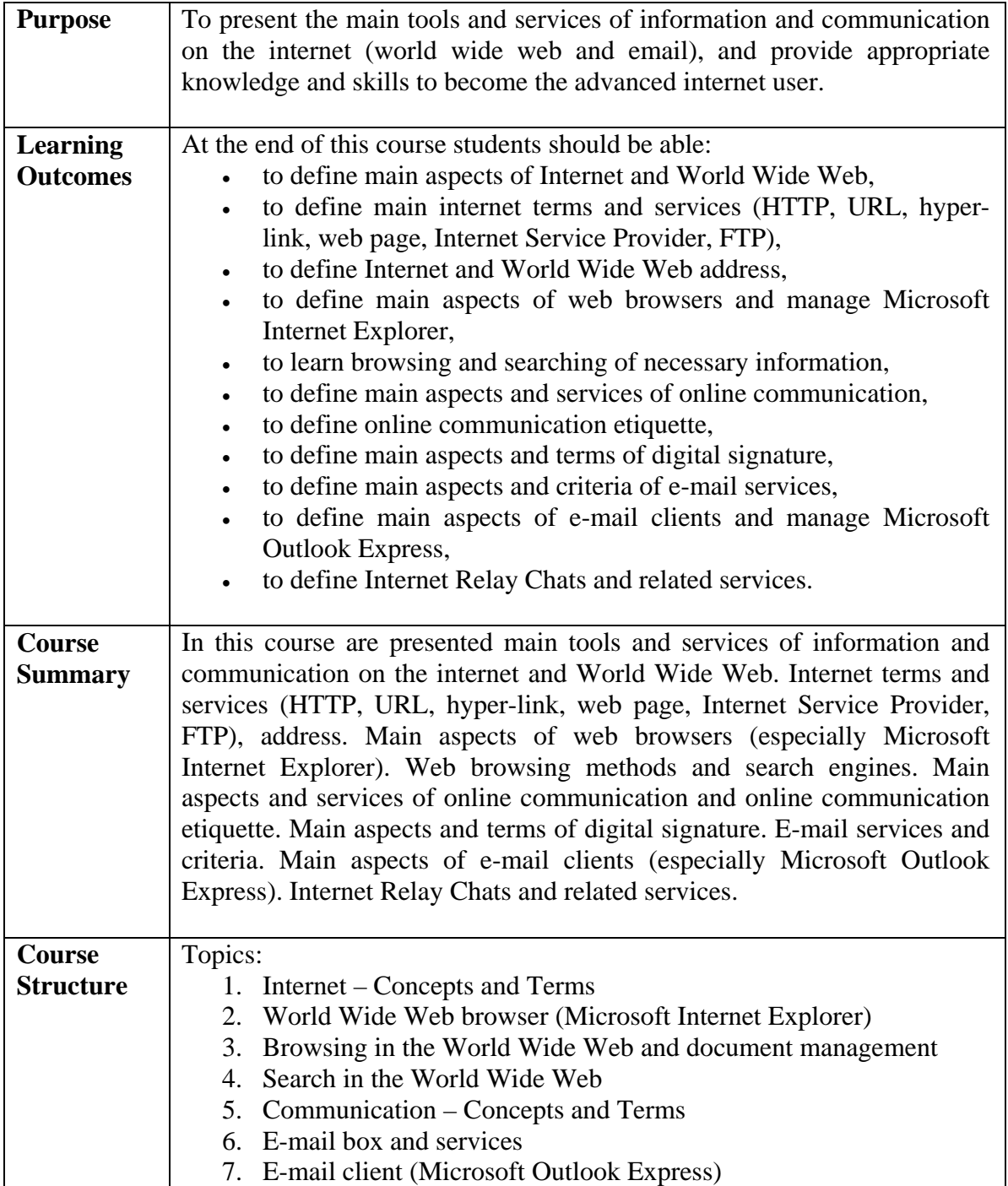

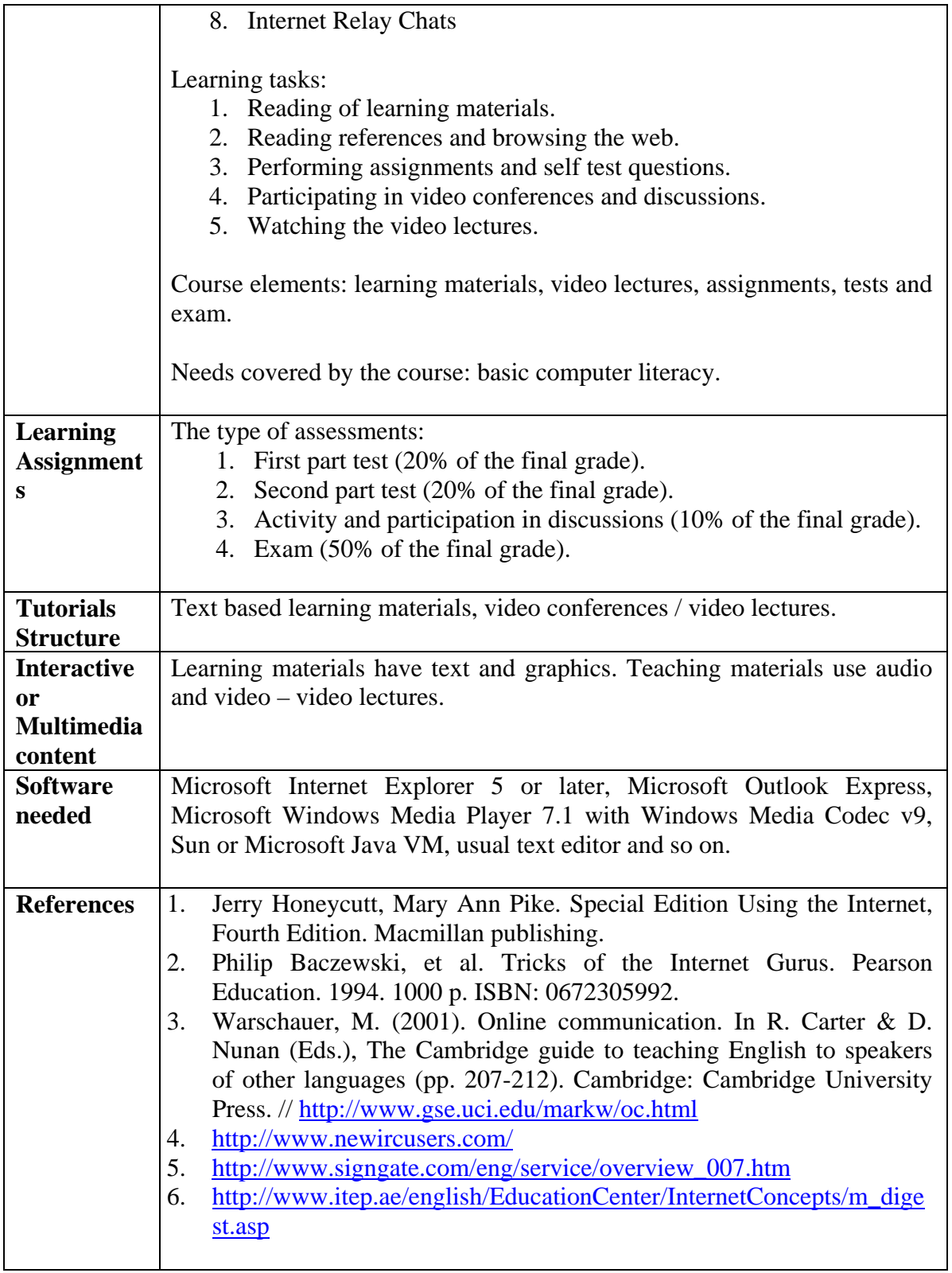